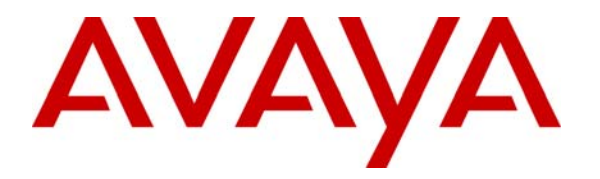

 **Avaya Solution & Interoperability Test Lab** 

# **Application Notes for Tiger Communications' Tiger 2020 Pro with Avaya Communication Manager - Issue 1.0**

#### **Abstract**

These Application Notes describe the configuration steps required for Tiger Communications' Tiger 2020 Pro to interoperate with Avaya Communication Manager. Tiger 2020 Pro is a call logging system that records call detail records (CDR) outputted by Avaya Communication Manager over an IP network connection. Features and survivability were validated and performance testing was conducted in order to verify operation under light load.

Information in these Application Notes has been obtained through Developer*Connection* compliance testing and additional technical discussions. Testing was conducted via the Developer*Connection* Program at the Avaya Solution and Interoperability Test Lab.

# **1. Introduction**

These Application Notes describe the compliance-tested configuration using a Tiger Communications' Tiger 2020 Pro V5 and Avaya Communication Manager 4.0. This addresses the call detail records (CDR) capability of Avaya Communication Manager.

Tiger 2020 Pro is a Call Accounting and Billing package that utilizes the CDR Link in Communication Manager. Tiger 2020 Pro collects, stores, and processes the CDR records to provide usage analysis, call costing and billing capabilities. Survivability mode is supported via secure file transfer protocol (SFTP). When administered with the Survivable CDR feature enabled, the LSP saves the CDR information in files that are stored in a special directory on the local hard drive until the Tiger 2020 Pro remotely logs into the LSP via a special login, copies the files to its own storage device, and then goes on to process the CDR data in the same manner that it does normally. Avaya Communication Manager can generate call detail records for intraswitch calls, inbound trunk calls and outbound trunk calls. In addition, split records can be generated for transferred calls and conference calls. Tiger 2020 Pro creates a custom Avaya Communication Manager configuration file to accurately parse the CDR data. For the compliance testing, a customized format was used. Tiger 2020 Pro does not currently support Reliable Session Protocol (RSP).

An Avaya S8700 Server with an Avaya G650 Media Gateway running Avaya Communication Manager 4.0 was configured as the main server and a S8300 Server with an Avaya G250 Media Gateway was configured as the local survivable processor (LSP).

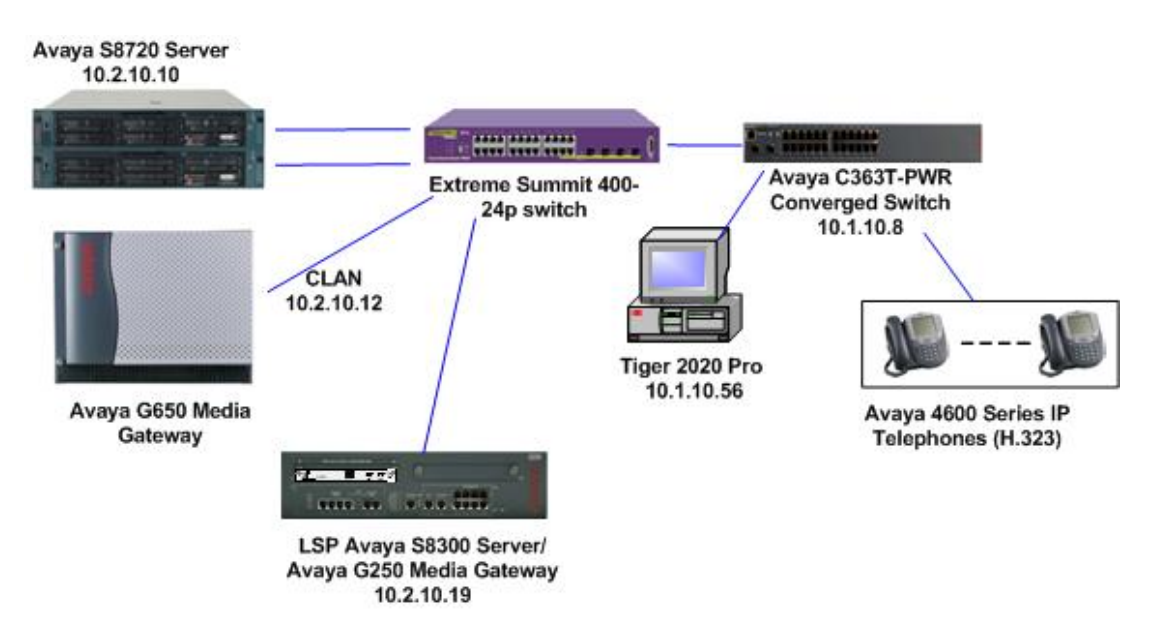

**Figure 1: Tested Avaya Communication Manager System with Tiger 2020 Pro Server** 

### **2. Equipment and Software Validated**

Below is a list of the equipment and software versions used within the compliance-tested network.

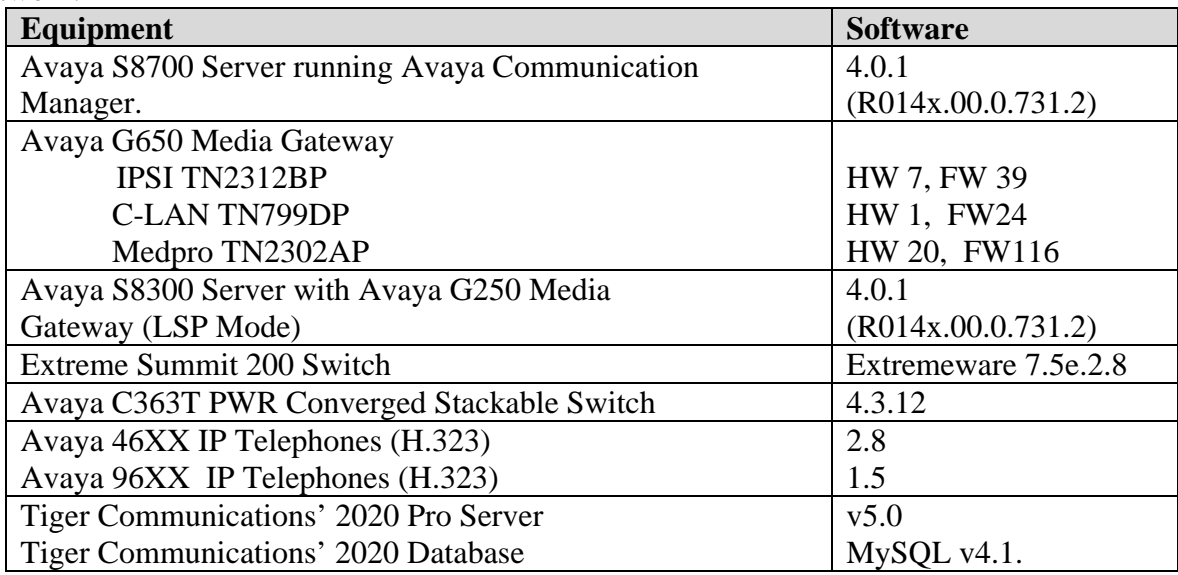

### **3. Configure Avaya Communication Manager**

This section describes the steps for configuring Call Detail Recording (CDR) links, CDR system parameters, and intra-switch CDR extensions on Avaya Communication Manager. The steps are performed through the System Access Terminal (SAT) interface.

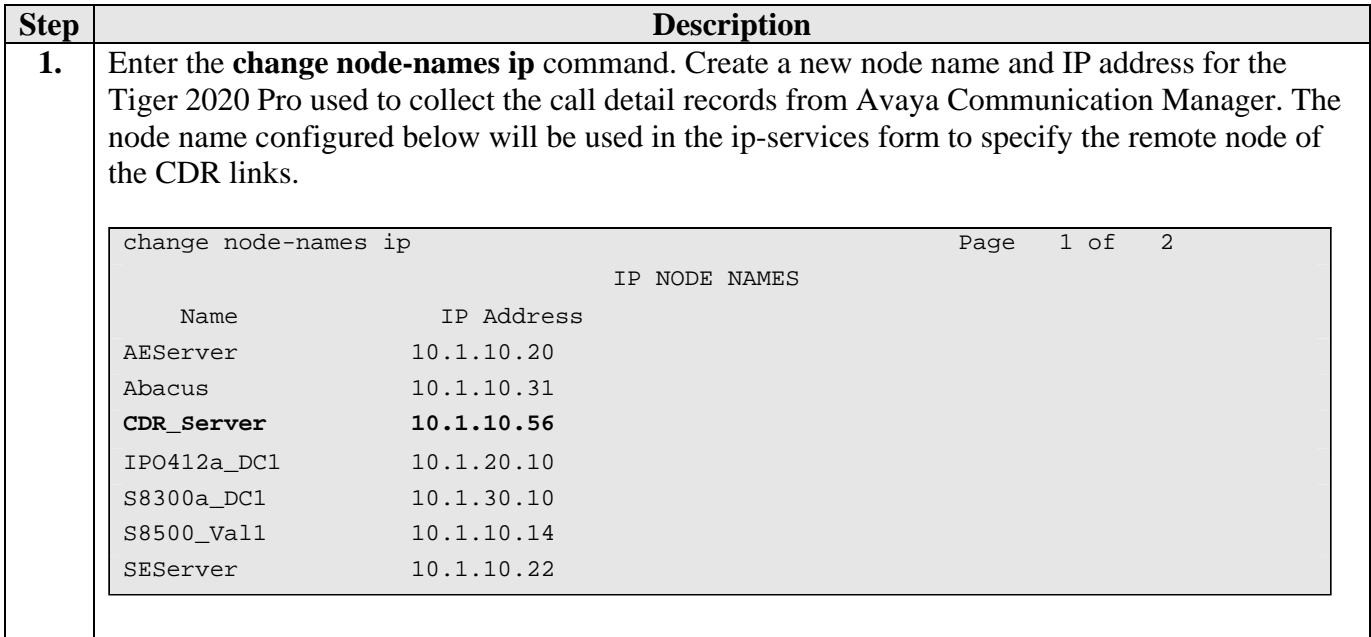

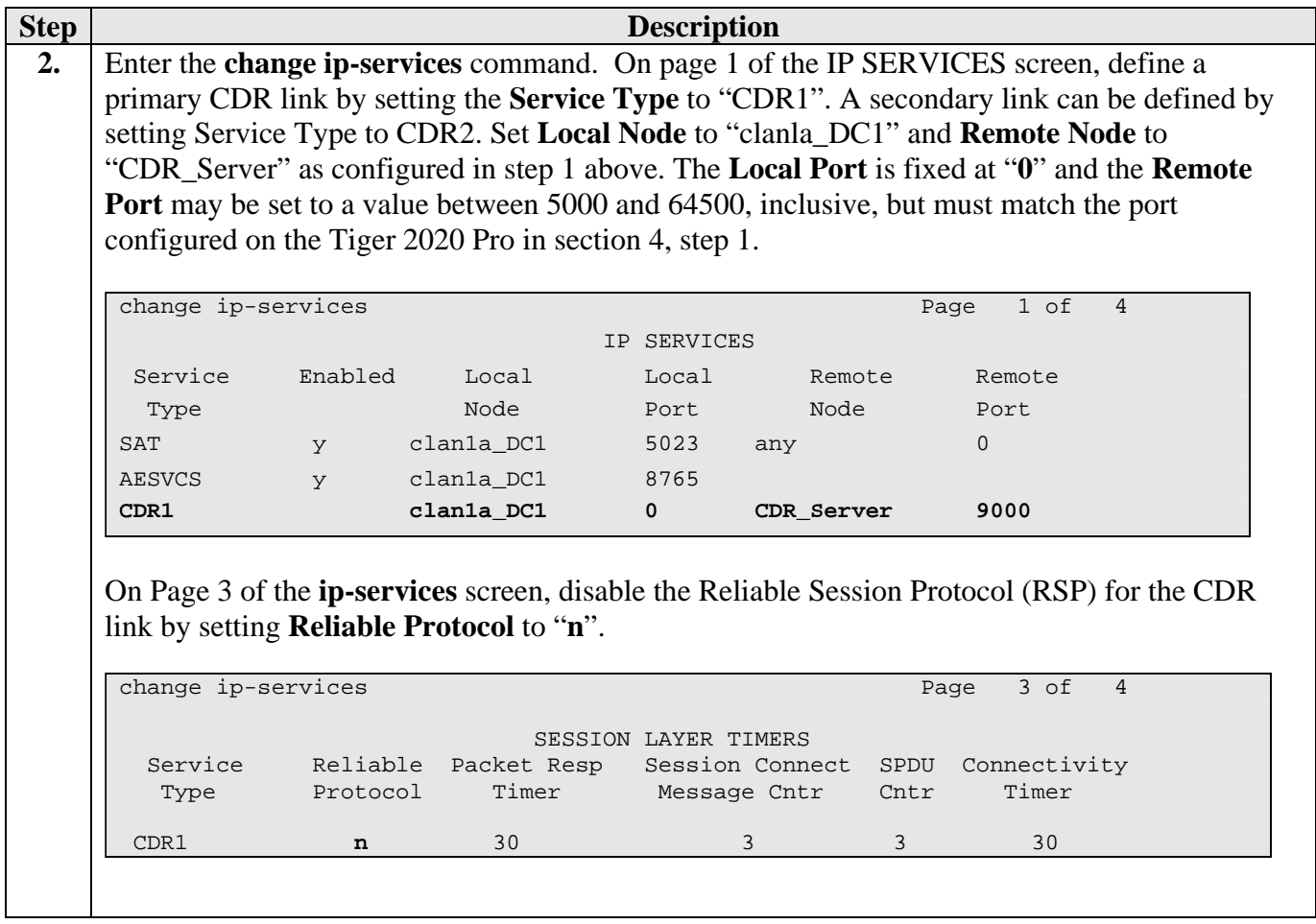

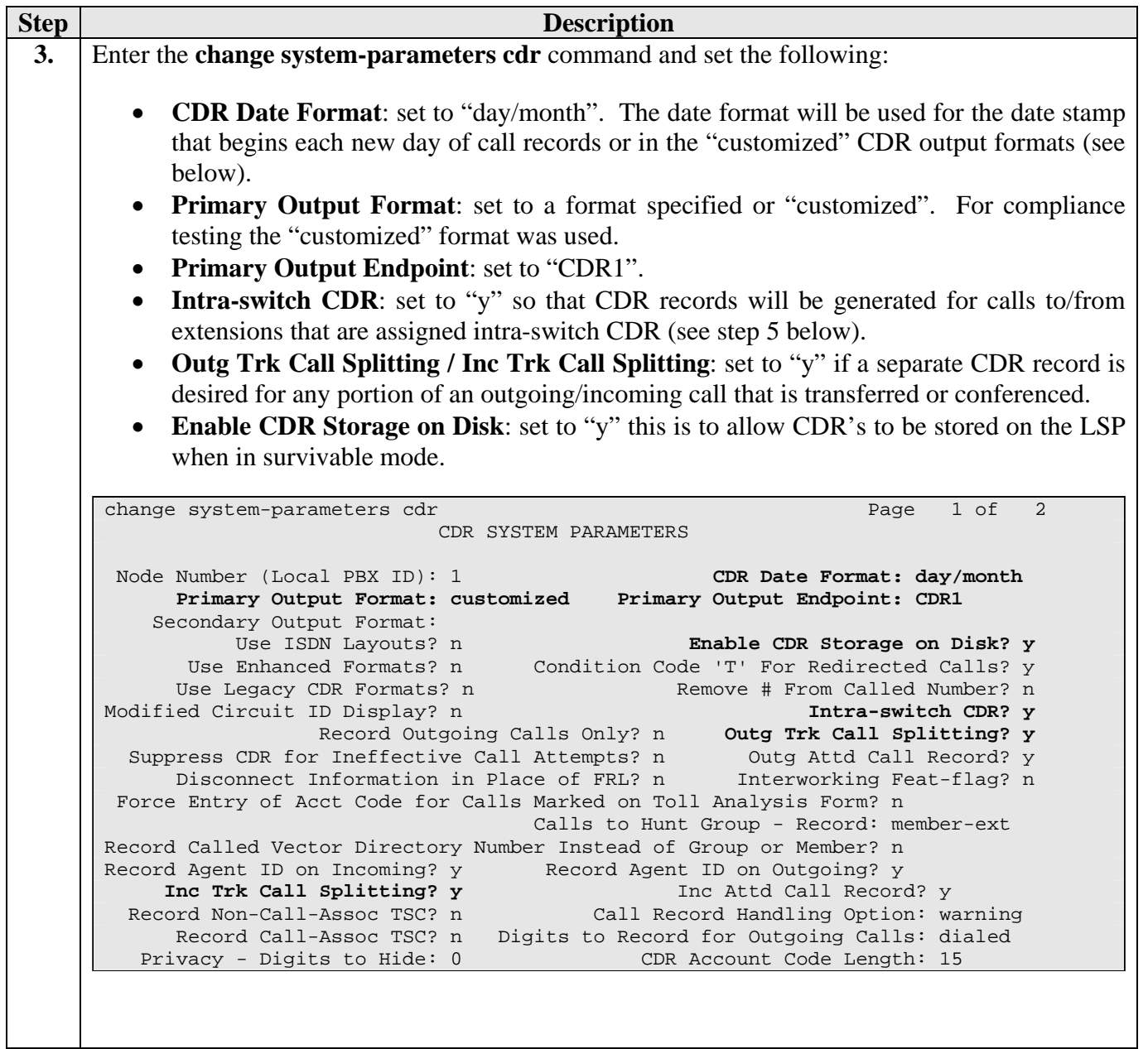

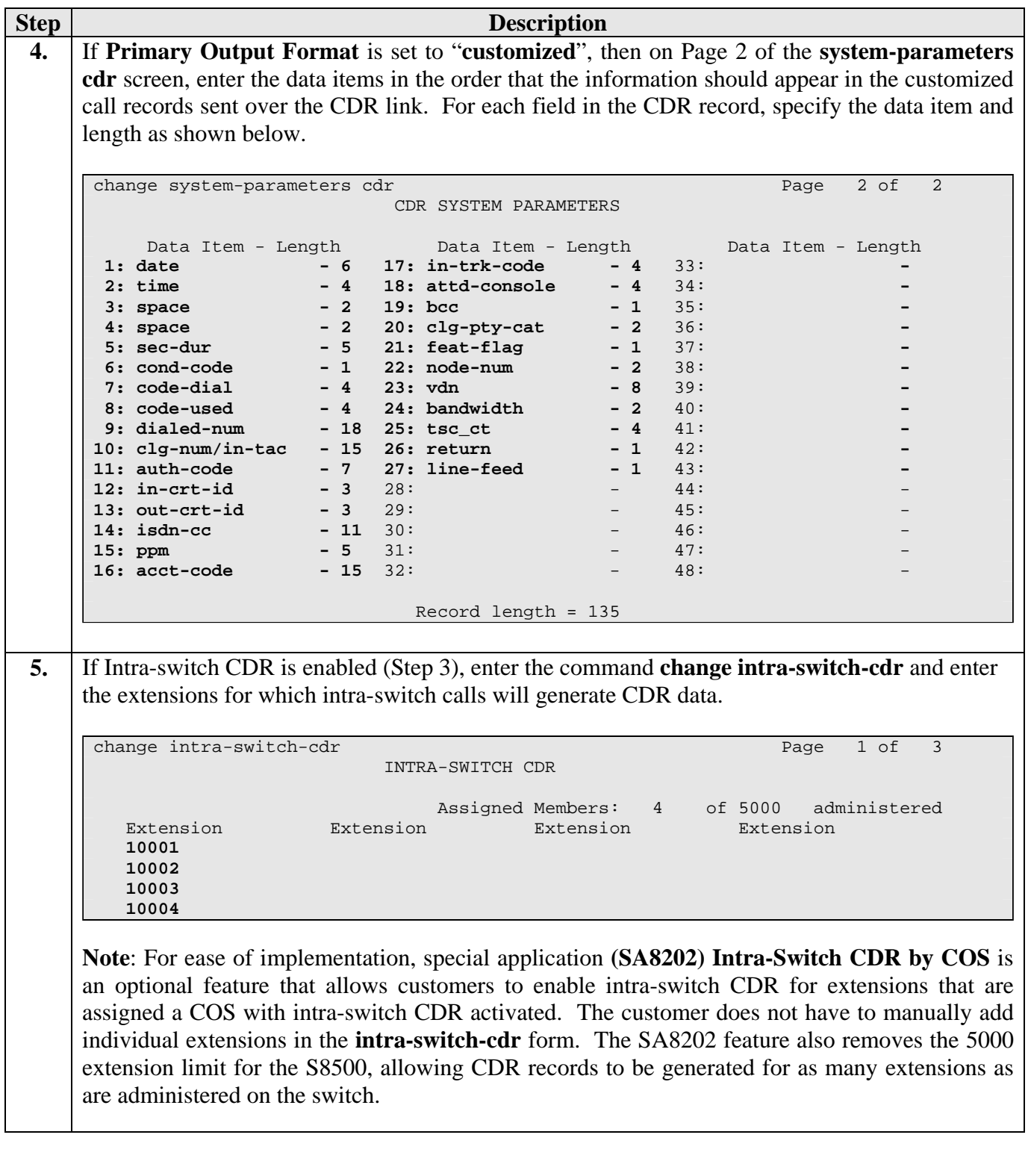

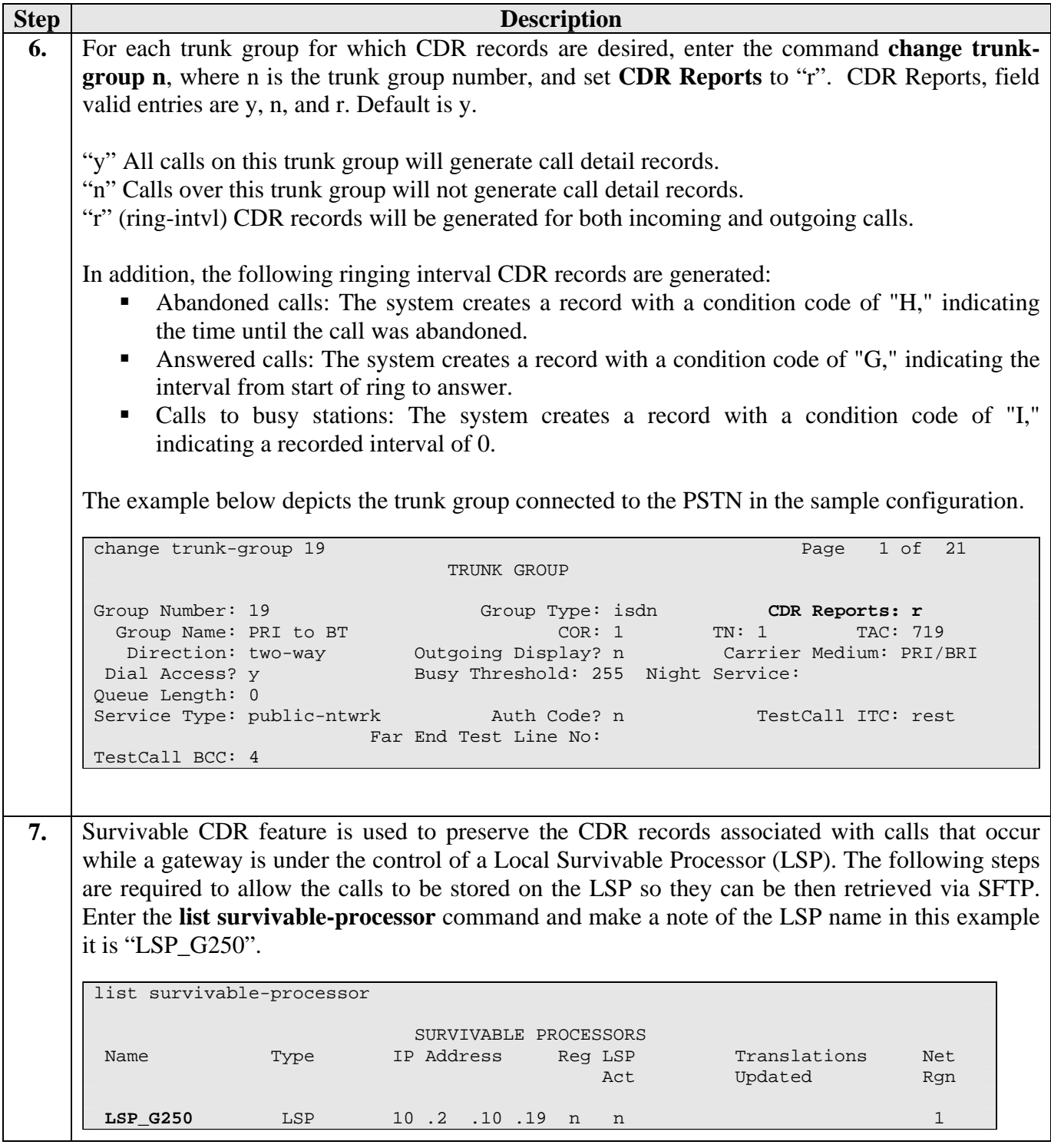

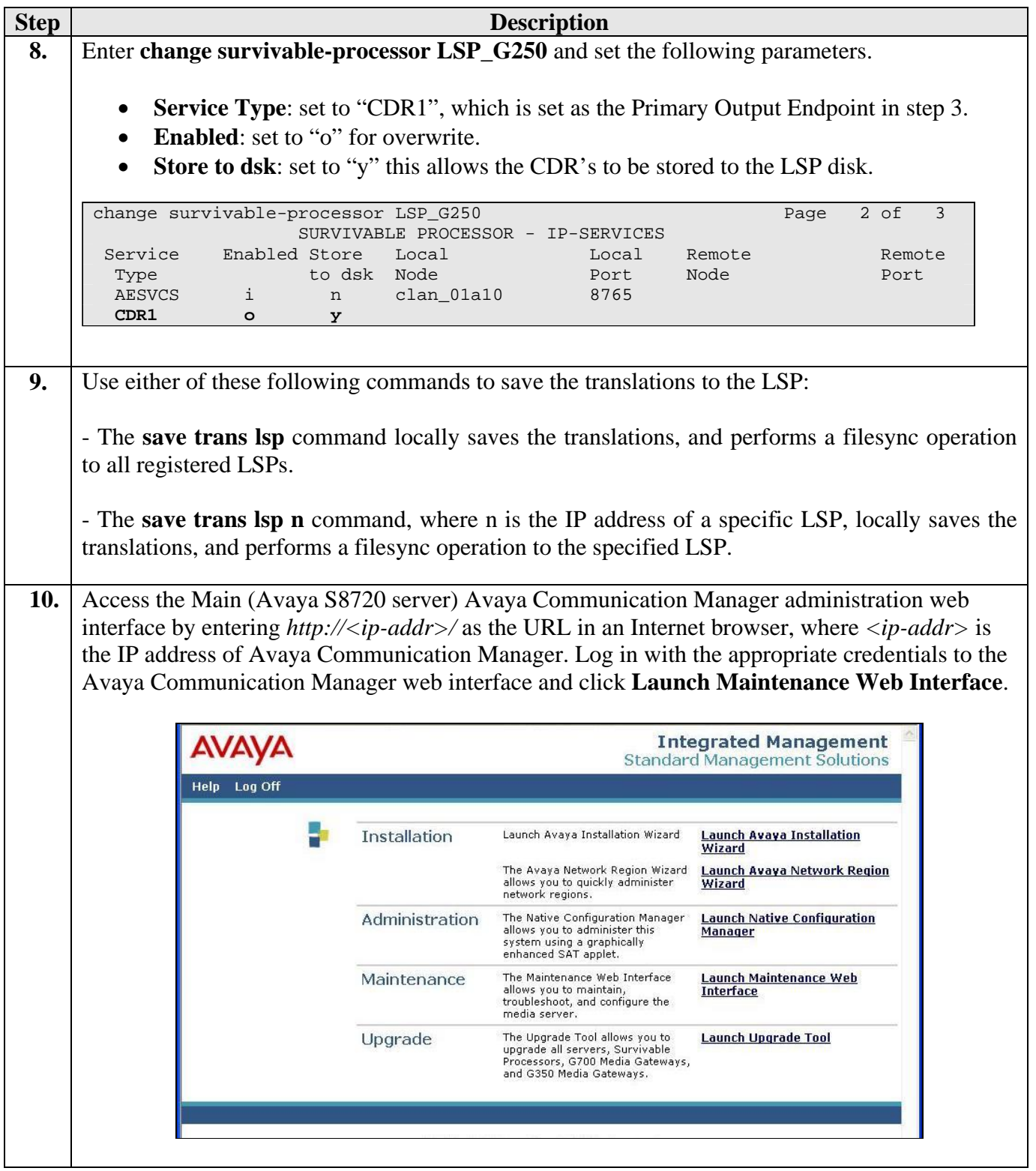

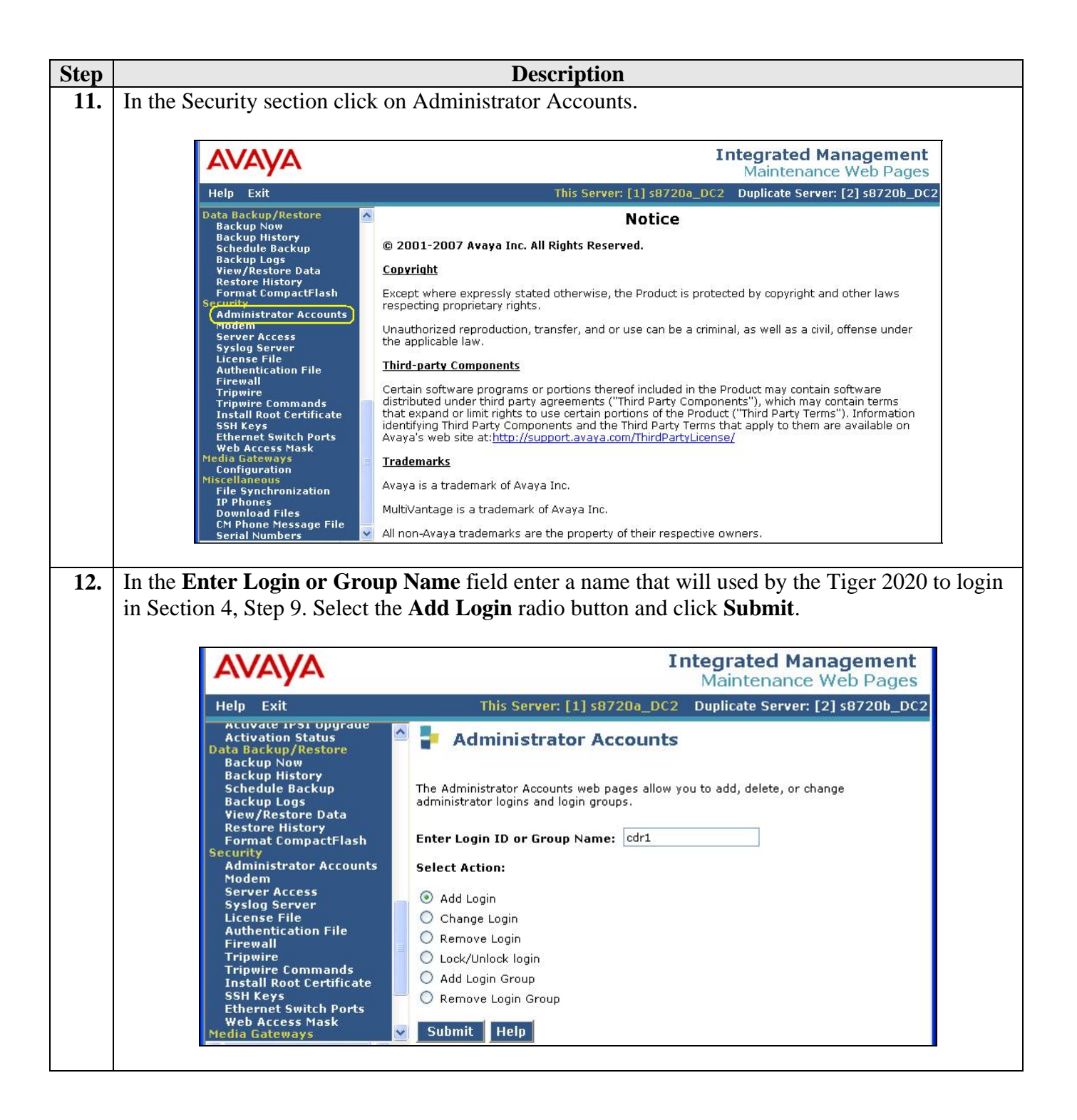

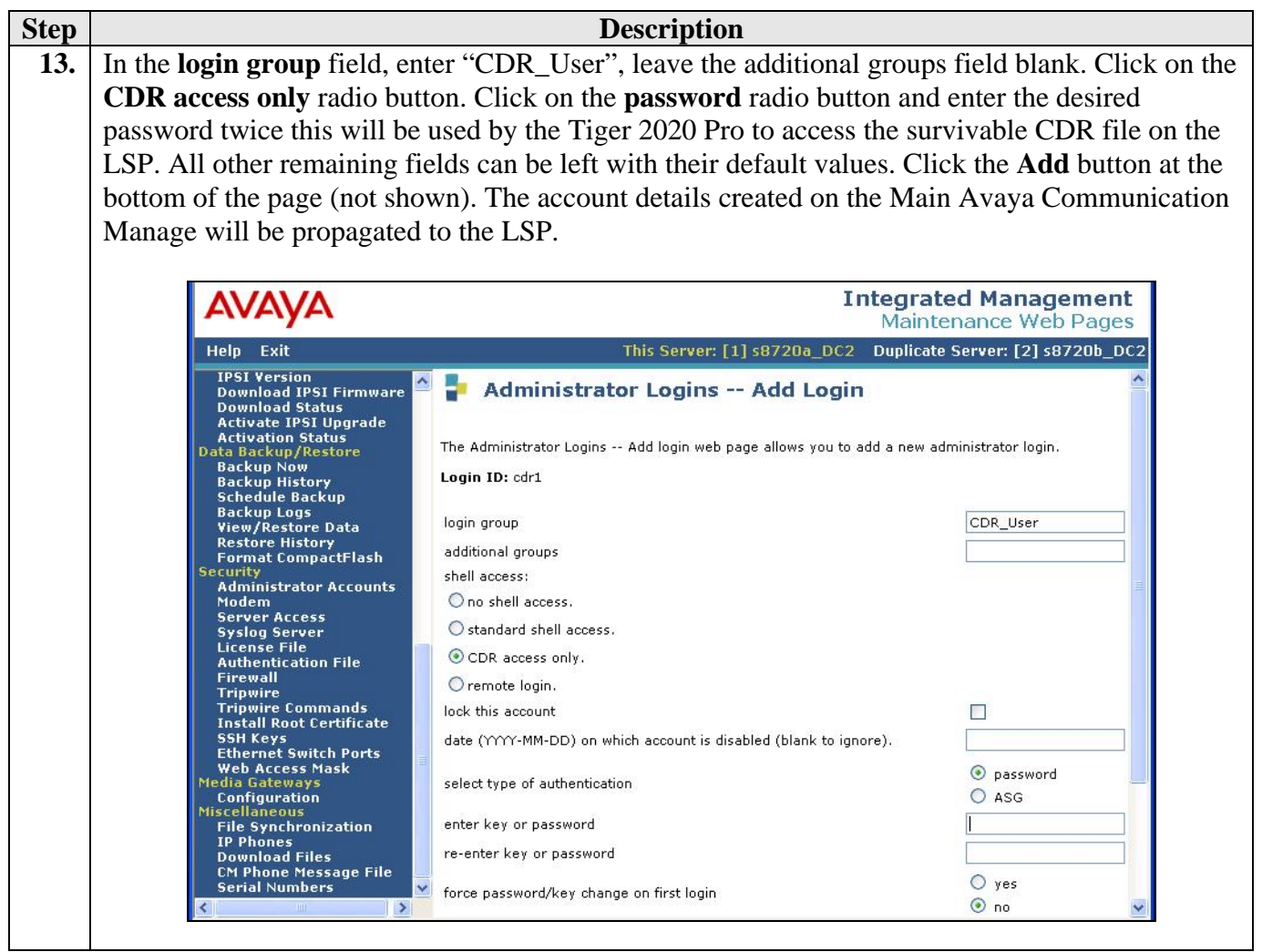

# **4. Configure Tiger 2020 Pro**

The configuration information provided in this section describes the steps required to set up Tiger 2020 Pro to collect CDR records generated by Avaya Communication Manager over a TCP/IP link.

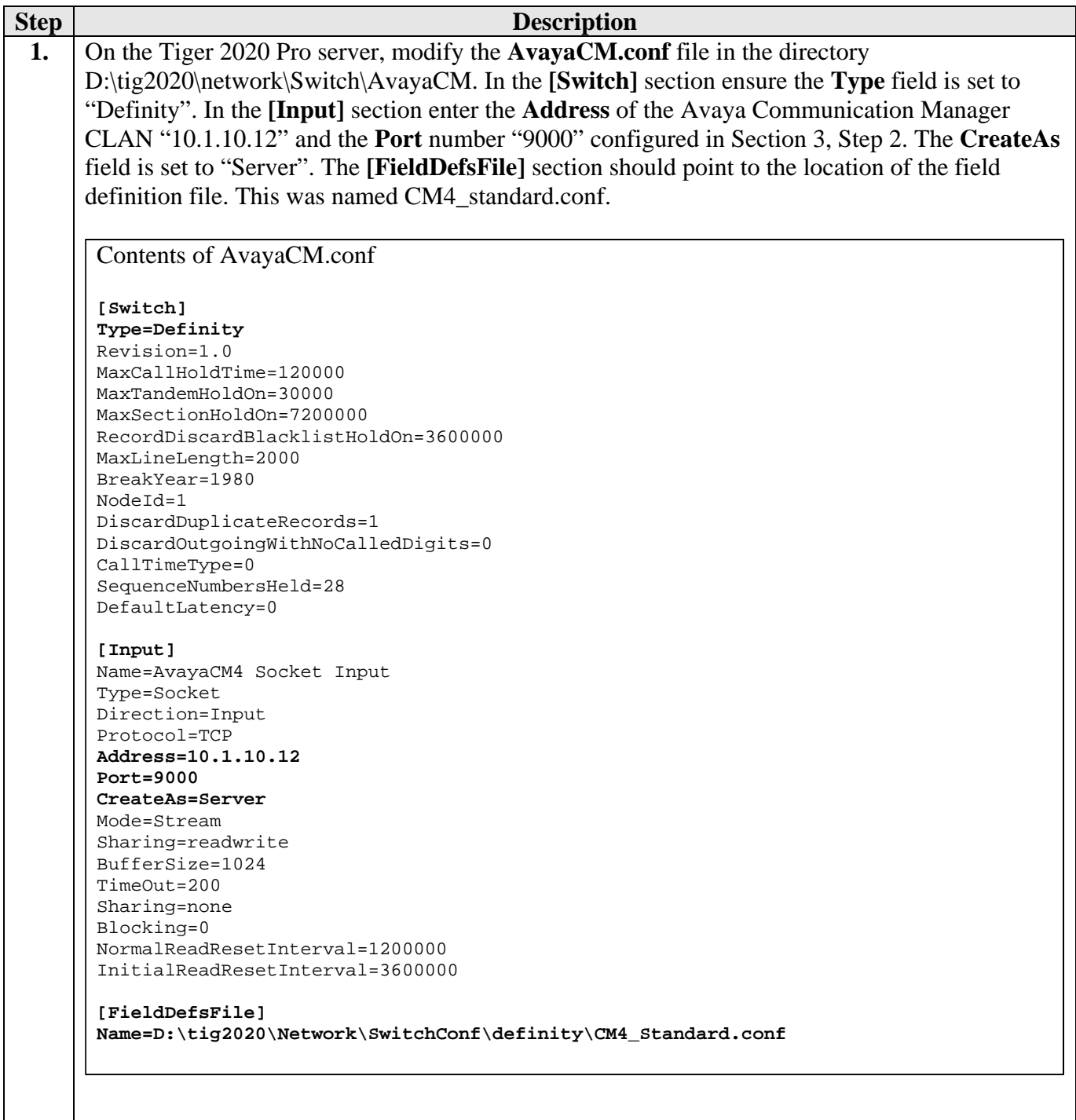

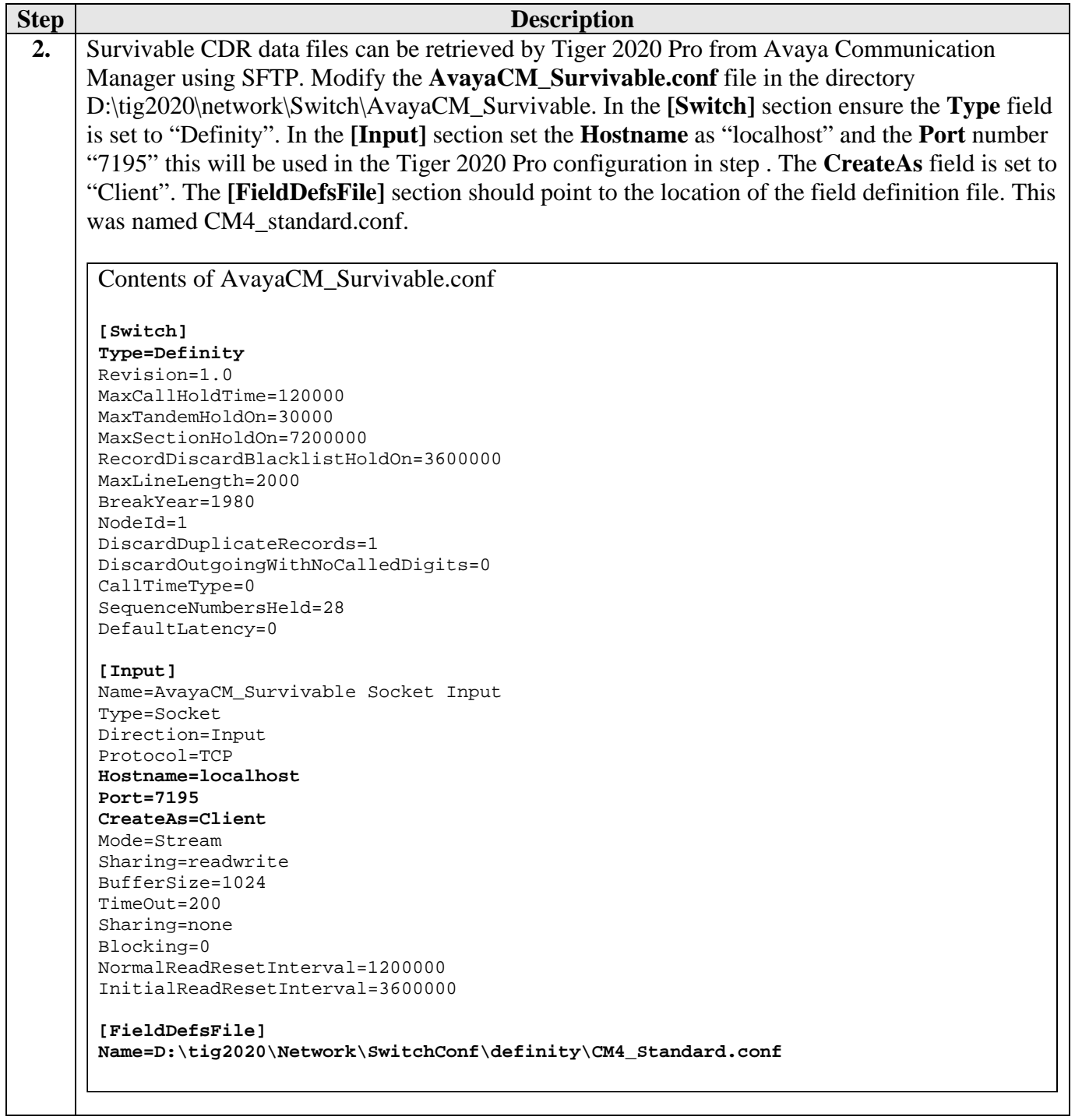

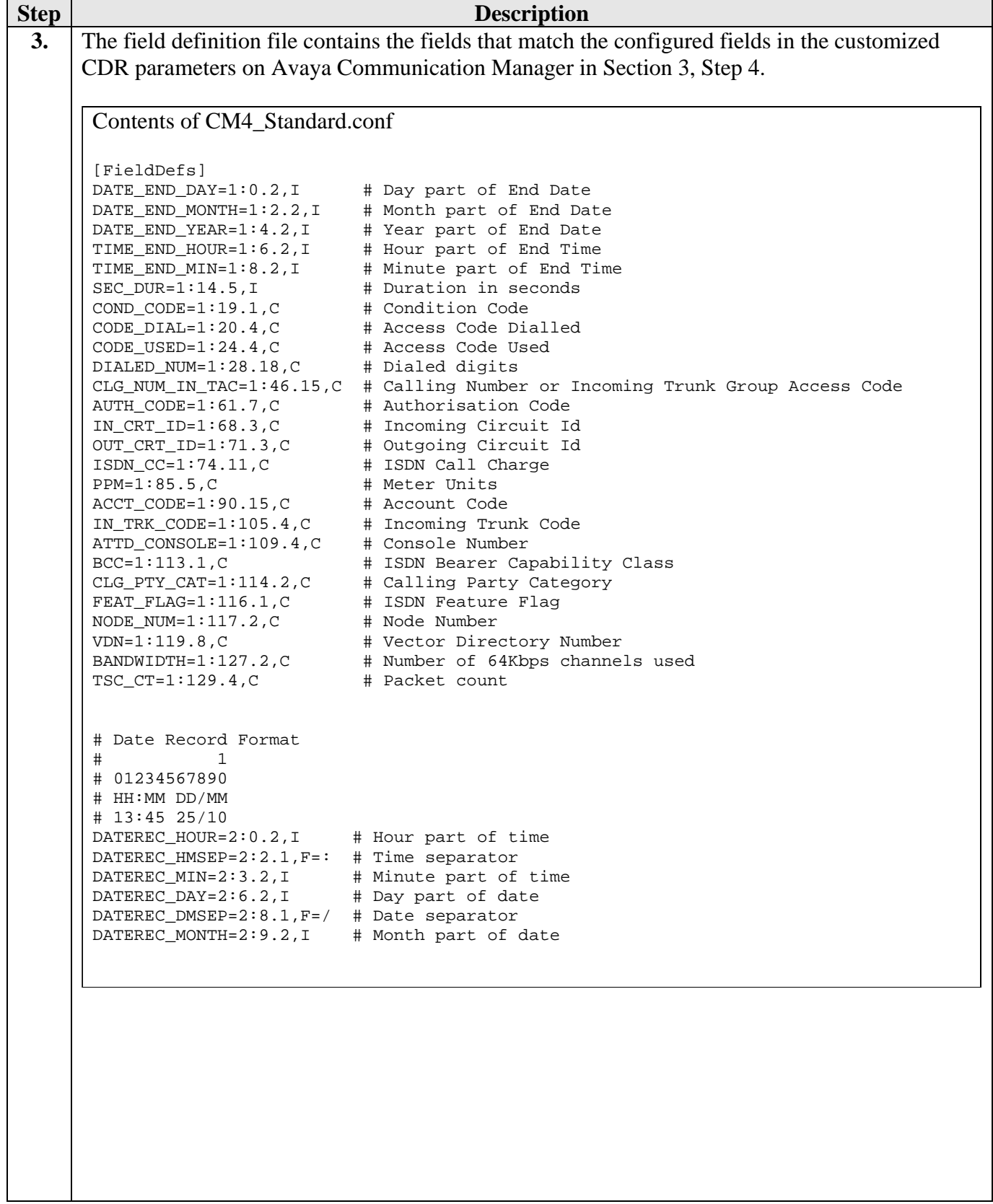

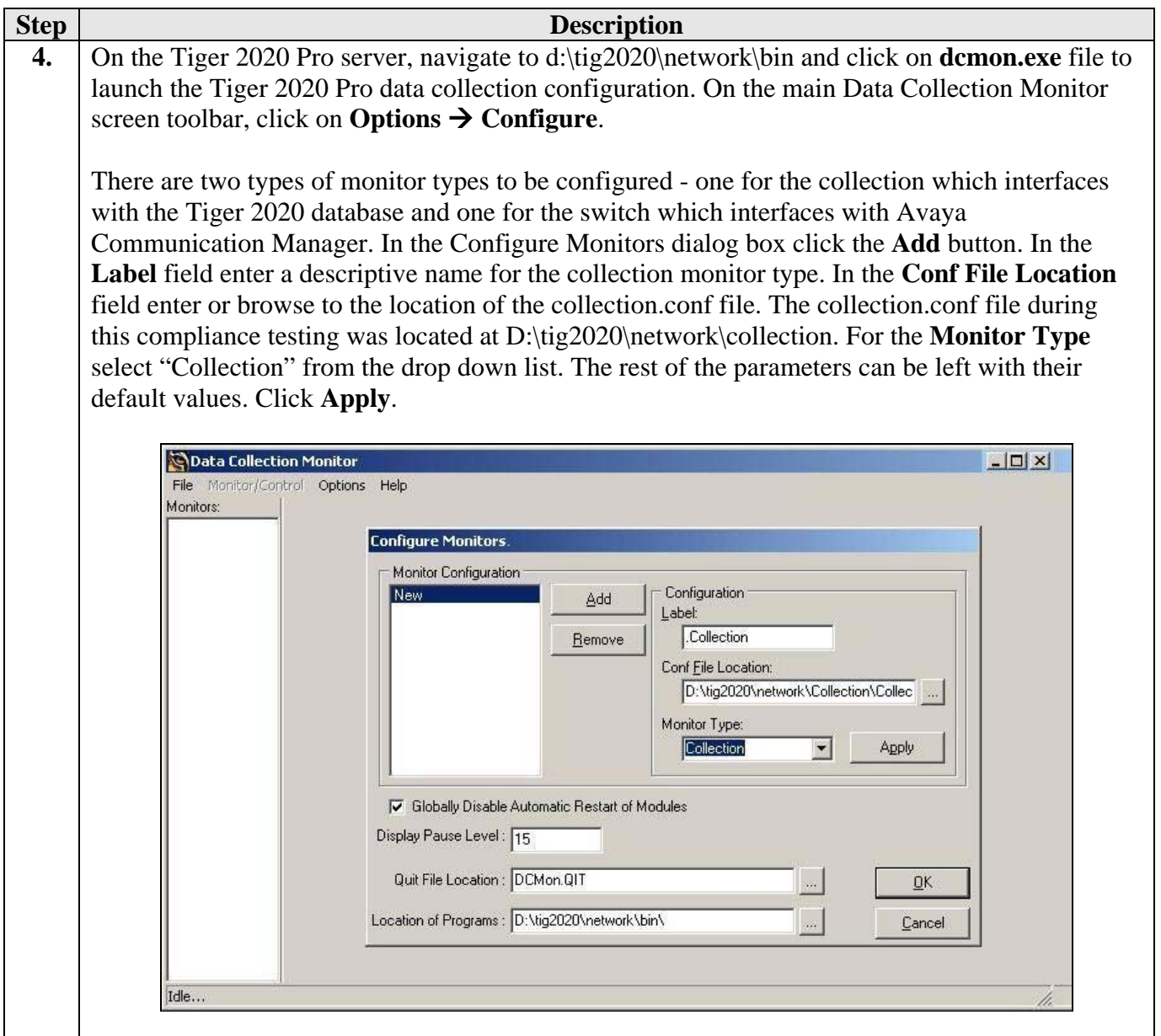

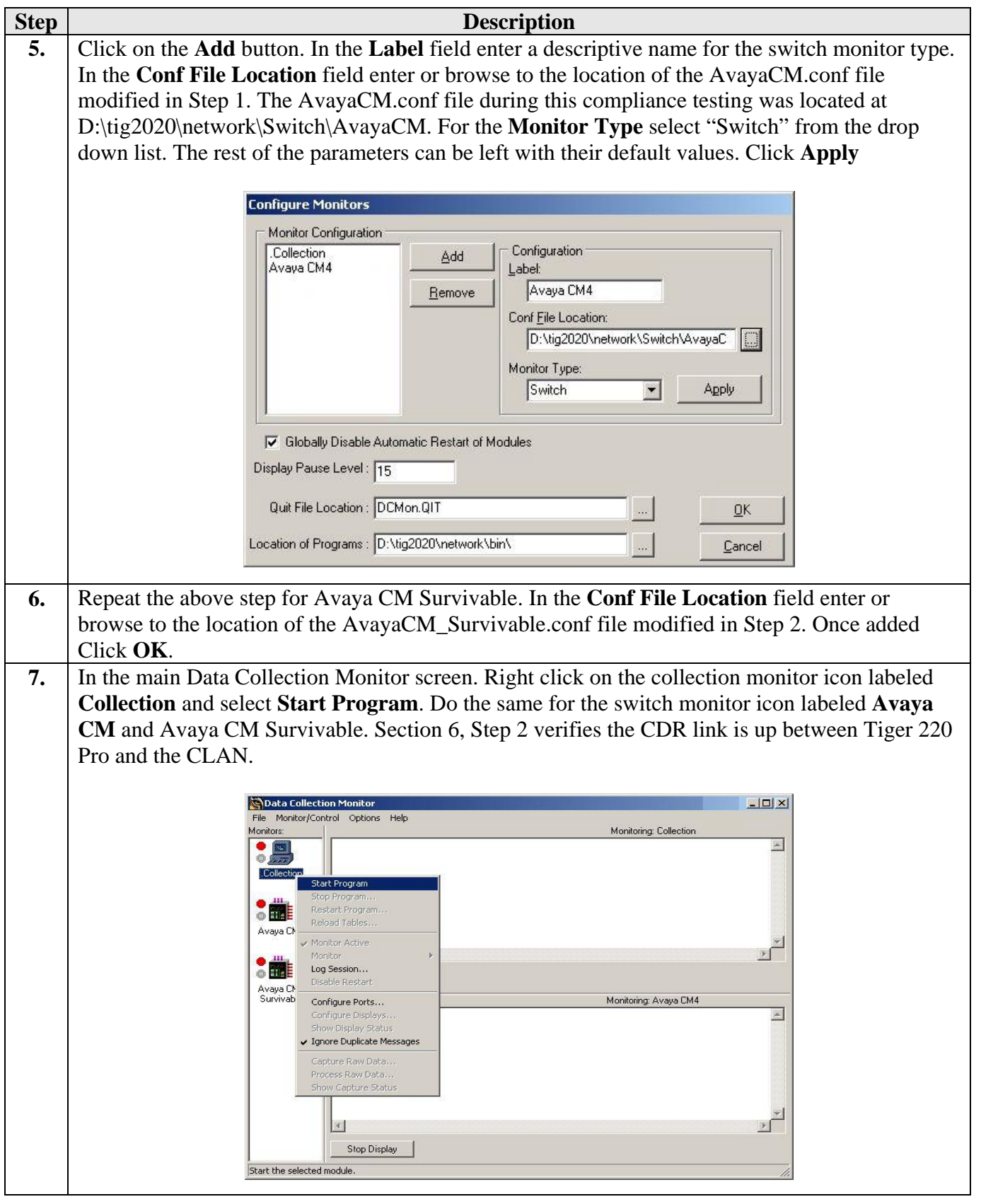

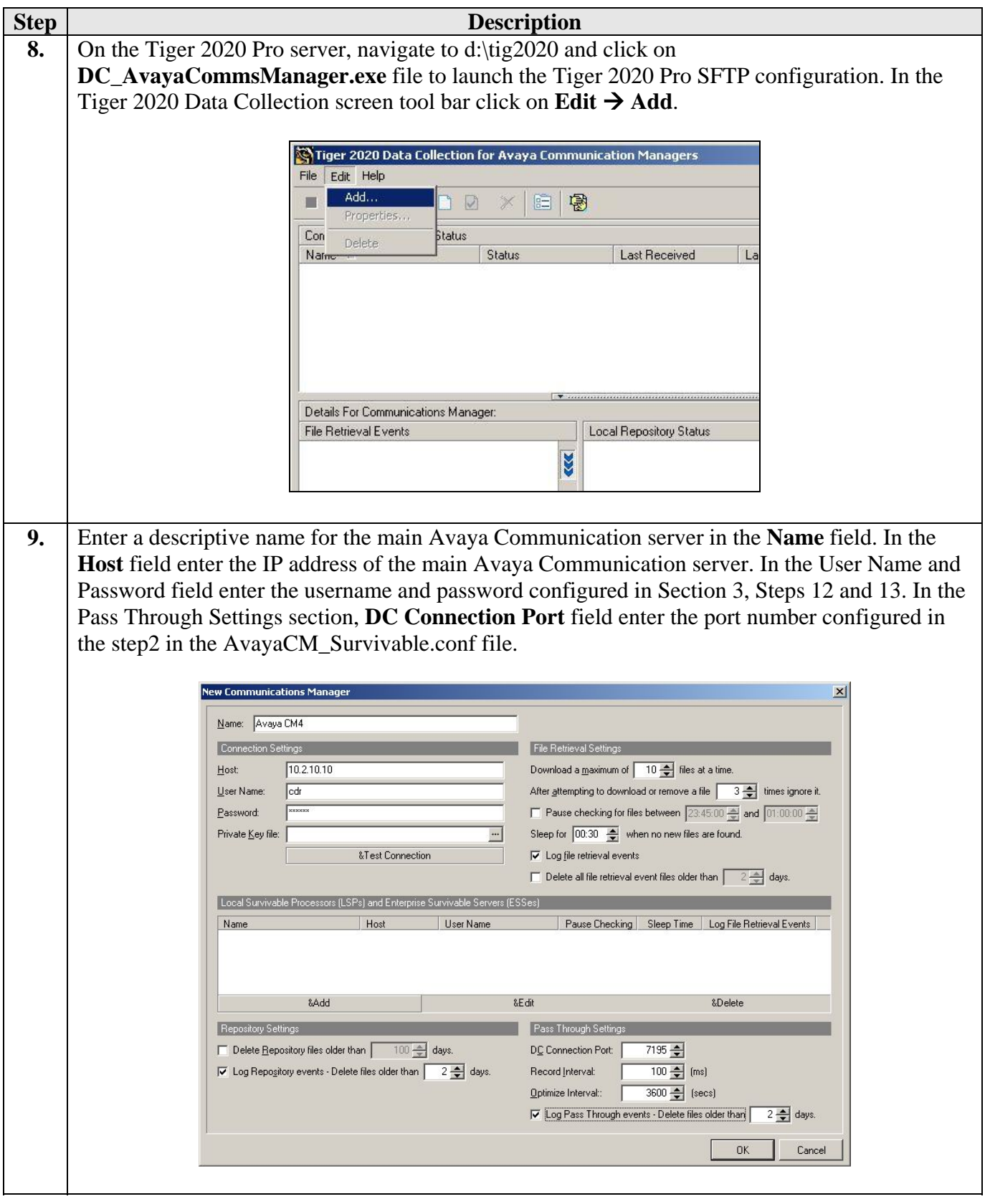

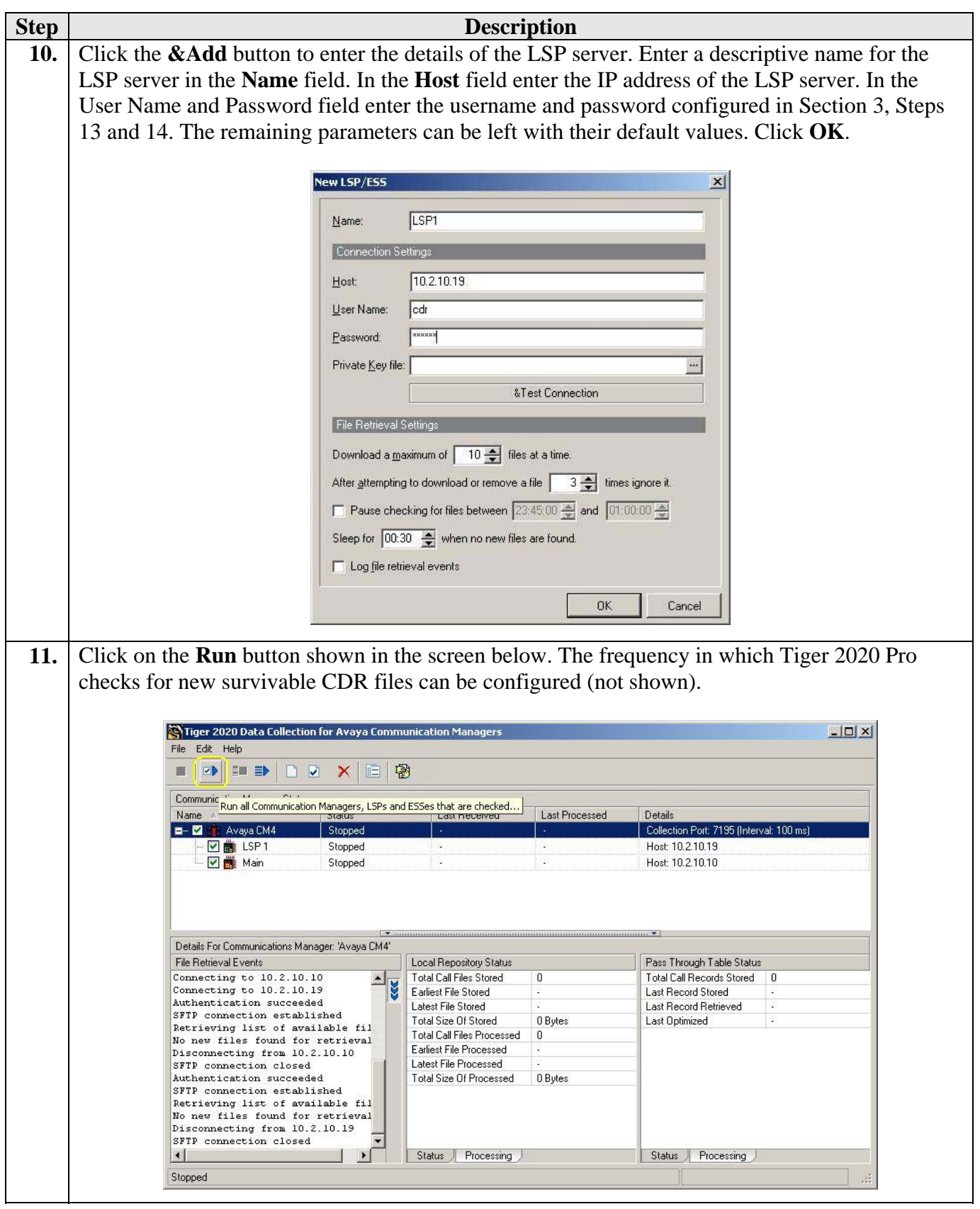

Solution & Interoperability Test Lab Application Notes ©2007 Avaya Inc. All Rights Reserved.

### **5. Interoperability Compliance Testing**

The interoperability compliance testing included feature and serviceability testing. The feature testing evaluated the ability of Tiger 2020 Pro to collect and process CDR records for various types of calls. The source and destination of each call was verified on the Tiger 2020 application. The serviceability testing introduced failure scenarios to see if Tiger 2020 Pro could resume CDR collection after failure recovery.

### **5.1. General Test Approach**

The general test approach was to manually place intra-switch calls, inbound trunk, outbound trunk calls, conference calls, transfer calls, and forwarded calls to and from telephones controlled by Avaya Communication Manager and verify that Tiger 2020 Pro collects the CDR records and properly classifies and reports the attributes of the call. For serviceability testing, logical links were disabled/re-enabled. Light load testing and link integrity testing were also carried out.

### **5.2. Test Results**

All feature and performance tests passed. The Tiger 2020 Pro successfully captured and processed call records from Avaya Communication Manager. Tiger 2020 Pro also successfully processed the CDR data, performed call costing, and produced call accounting reports.

Tiger 2020 Pro successfully collected the CDR records from Avaya Communication Manager for all types of calls generated including intra-switch calls, inbound/outbound PSTN trunk calls, inbound/outbound private IP trunk calls, transferred calls, and conference calls. For serviceability testing, Tiger 2020 Pro was able to resume collecting CDR records after failure, but not for CDR records for calls that were placed during the outages between the Avaya Communication Manager and Tiger 2020 Pro as only the standard CDR link was used as the Avaya Communication Manager Reliable Session Protocol is not supported. During the fail over of the Main Avaya Communication Manager to the LSP, CDR records that were created and stored on the LSP were successfully retrieved and processed by the Tiger 2020 during the fail back to the Main Avaya Communication Manager. The Tiger 2020 Pro continued collecting the CDR records from the Main Avaya Communication Manager.

**Note**: As shown in Section 3, Step 2, the Avaya Communication Manager Reliable Session Protocol (RSP) was disabled for compatibility with Tiger 2020 Pro. With RSP disabled, the communication protocol is not as robust and there is a higher chance of loss of CDR records if there is a network failure.

### **6. Verification Steps**

The following steps may be used to verify the configuration

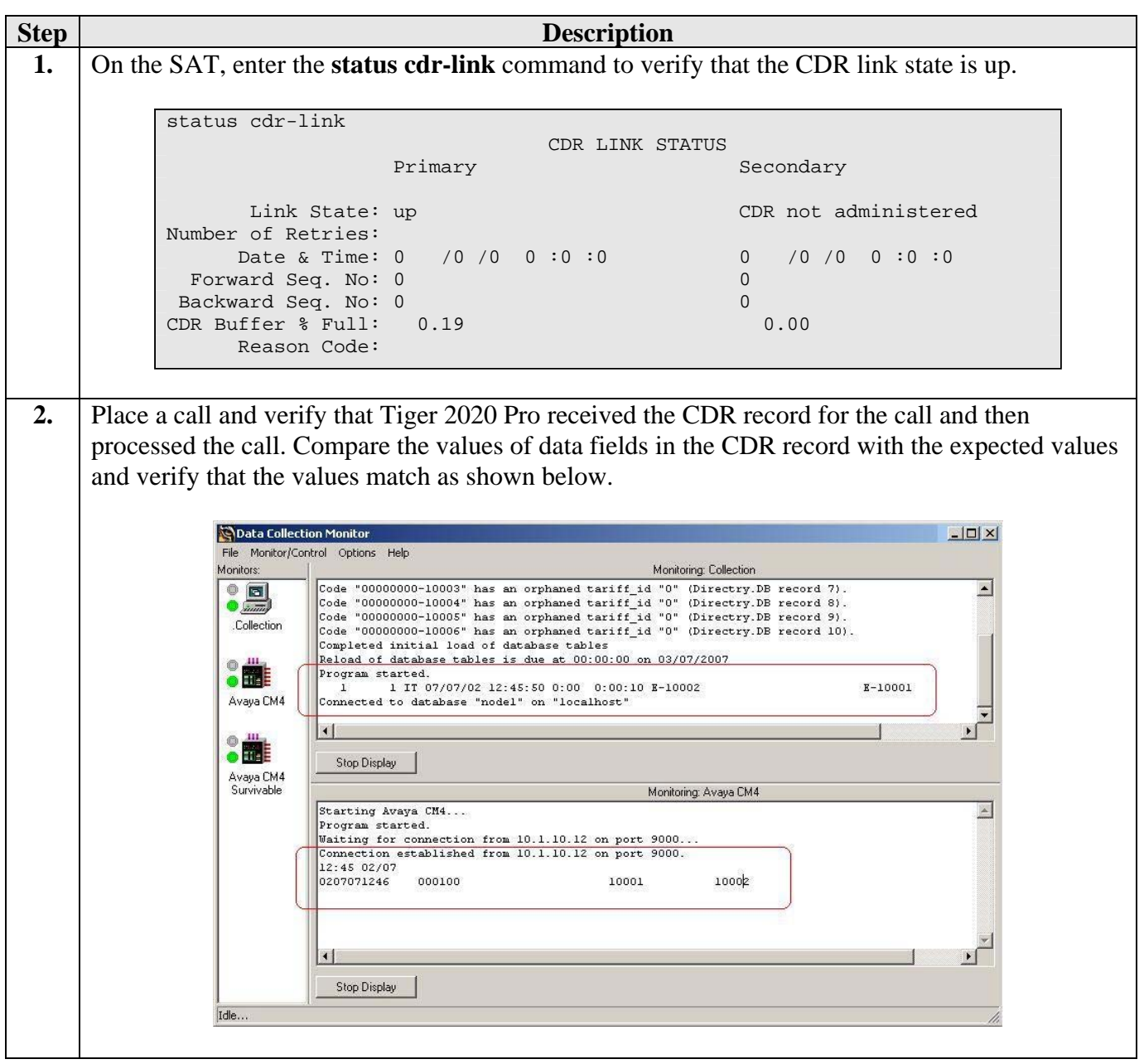

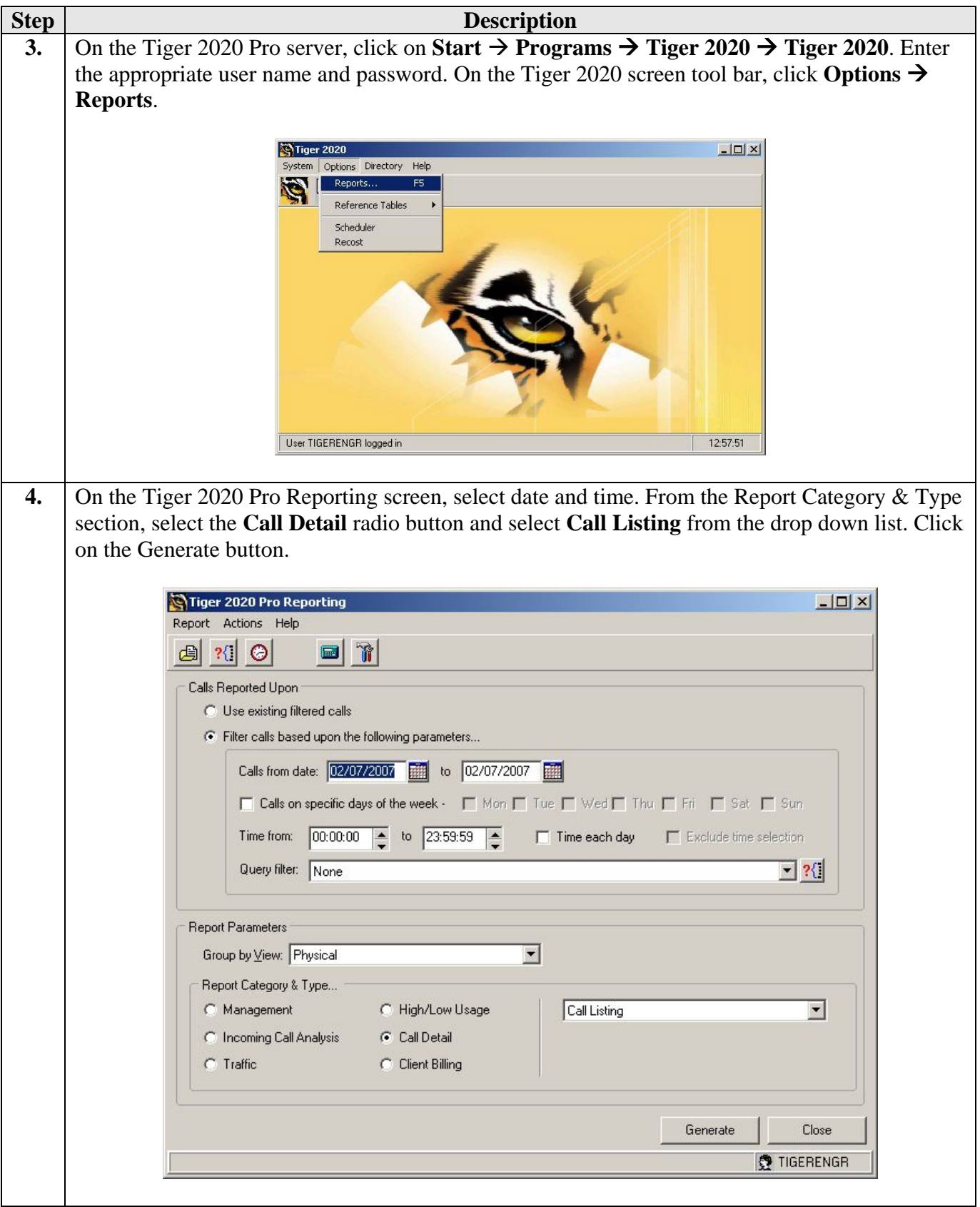

Solution & Interoperability Test Lab Application Notes ©2007 Avaya Inc. All Rights Reserved.

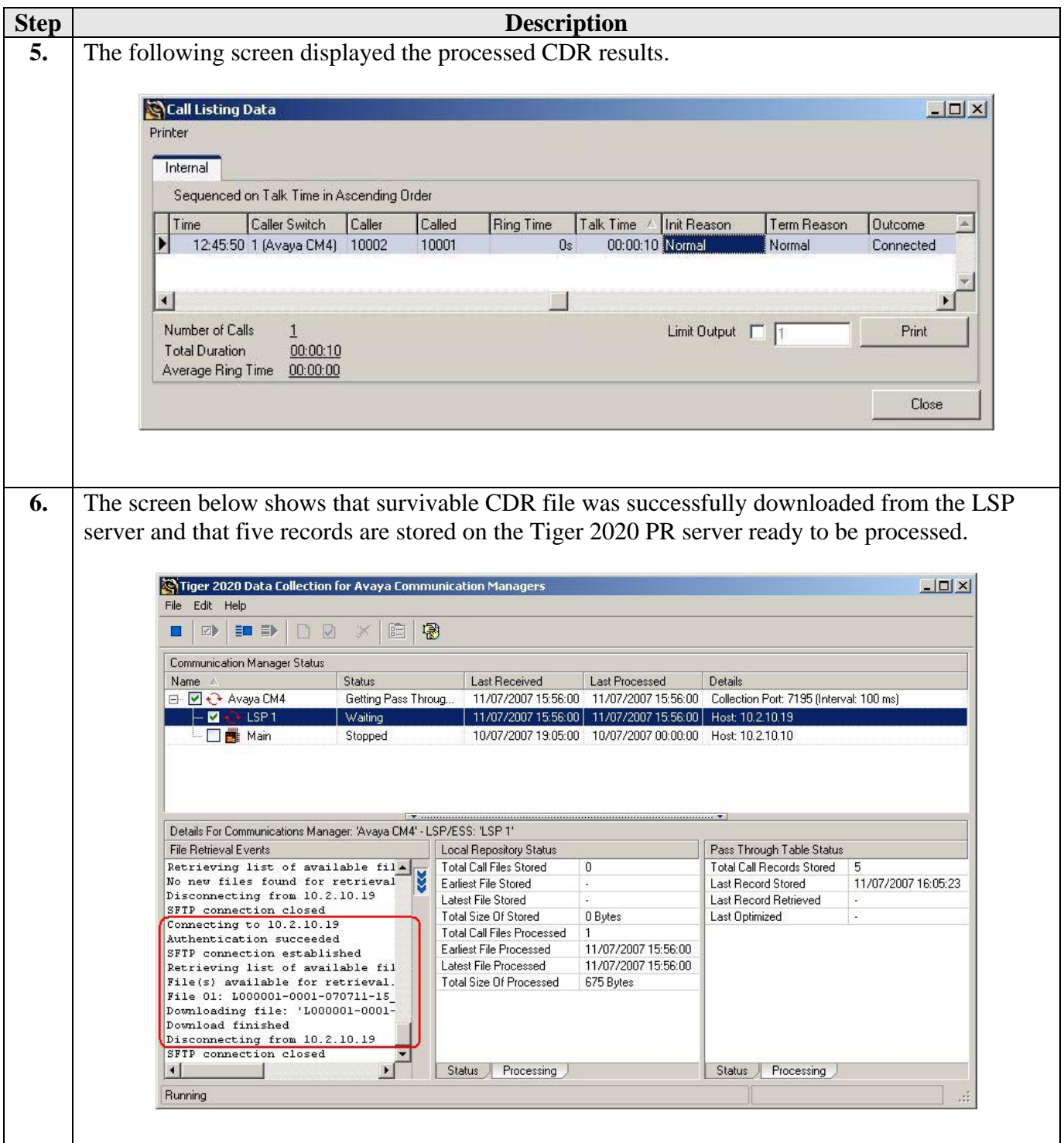

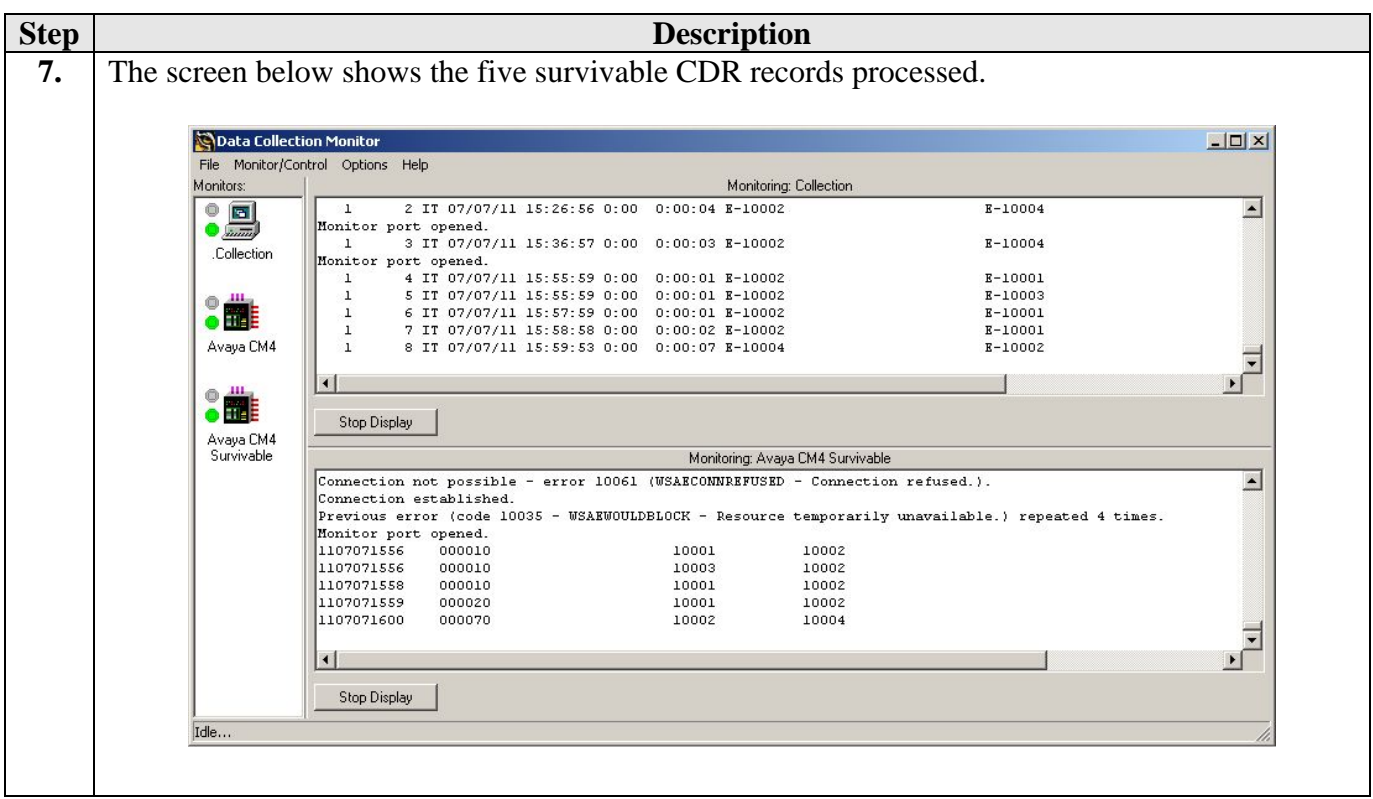

# **7. Support**

If technical support is required for the Tiger Communications' Tiger 2020 Pro server, contact their Technical Support Department.

Email: [support@tigercomms.com](mailto:support@tigercomms.com)

Phone: +44 1425 891 000 (When prompted select Option 2)

# **8. Conclusion**

These Application Notes describe the required configuration steps for the Tiger 2020 Pro to collect call detail records from Avaya Communication Manager. Tiger 2020 Pro V5 was successfully compliance tested with Avaya Communication Manager 4.0.1.

# **9. Additional References**

This section references the product documentations that are relevant to these Application Notes.

Avaya product documentation can be found at [http://support.avaya.com](http://support.avaya.com/).

• *Administrator Guide for Avaya Communication Manager (4.0)*, Document ID 03-300509, Issue 3.1, February 2007.

Tiger Communications' 2020 Pro Product information is available from [www.tigercomms.com](http://www.tigercomms.co/)

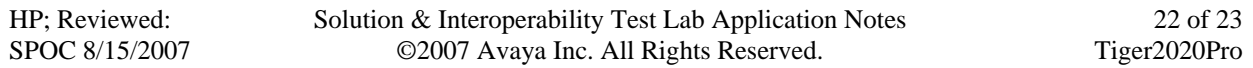

#### **©2007 Avaya Inc. All Rights Reserved.**

Avaya and the Avaya Logo are trademarks of Avaya Inc. All trademarks identified by ® and ™ are registered trademarks or trademarks, respectively, of Avaya Inc. All other trademarks are the property of their respective owners. The information provided in these Application Notes is subject to change without notice. The configurations, technical data, and recommendations provided in these Application Notes are believed to be accurate and dependable, but are presented without express or implied warranty. Users are responsible for their application of any products specified in these Application Notes.

Please e-mail any questions or comments pertaining to these Application Notes along with the full title name and filename, located in the lower right corner, directly to the Avaya Developer*Connection* Program at **devconnect@avaya.com**.